#### **SQL**聚类扩展语句**Cluster-by**: **PostgreSQL**实现

孙鹏 **bluevaley@gmail.com** 中科院软件所 2011-7-15

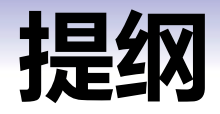

- 本文目的
- 研究动机
- SQL聚类扩展语句Cluster-by语法语义
- 如何在PostgreSQL上实现?
- 其它话题
- 致谢

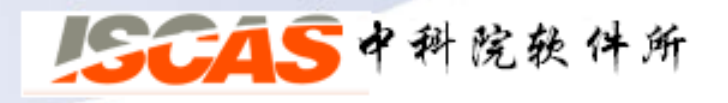

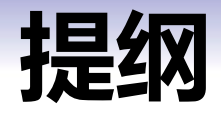

- 本文目的
- 研究动机
- SQL聚类扩展语句Cluster-by语法语义
- 如何在PostgreSQL上实现?
- 其它话题
- 致谢

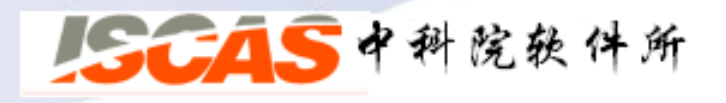

#### 本文目的

• 在科研中,使用PostgreSQL来实验验证一个新想法戒新 方法是很常见的,本文借助于"Cluster-by语句 PostgreSQL实现"这样一个主题,愿与高年级本科生、 研究生以及对PostgreSQL内核感兴趣的技术人员一起分 享如何建立环境去调试PostgreSQL、如何去理解其内核 、如何增加自己的代码等等,让您丌再畏惧PostgreSQL 内部机制,建立信心,并能够独立的开展工作。

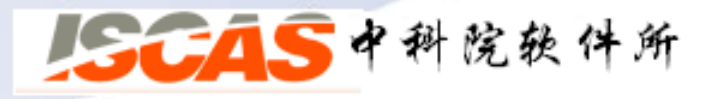

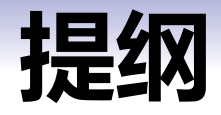

- 本文目的
- 研究动机
- SQL聚类扩展语句Cluster-by语法语义
- 如何在PostgreSQL上实现?
- 其它话题
- 致谢

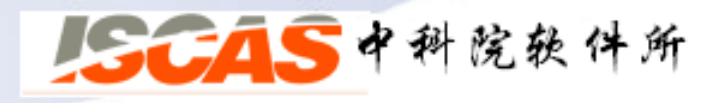

## 研究动机

- 研究动机:在对聚类挖掘研究中我们发现:
	- 1. 当前SQL (Structured Query Language)语言标准中缺少统一 的支持空间戒非空间聚类挖掘的语法语义
	- 2. 在数据库中 (in-database) 进行聚类有许多好处, 例如不需 要在数据库和外部聚类模块之间传送大量的数据,减少了网络 负载
	- 3. 从对数据进行分组的角度来看, 聚类是一类模糊的分组, 是对 Group-by语句的补充

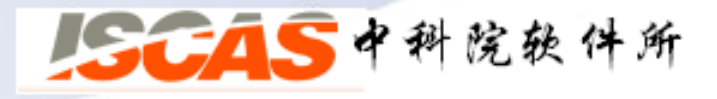

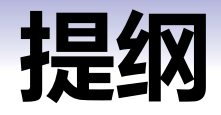

- 本文目的
- 研究动机
- SQL聚类扩展语句Cluster-by语法语义
- 如何在PostgreSQL上实现?
- 其它话题
- 致谢

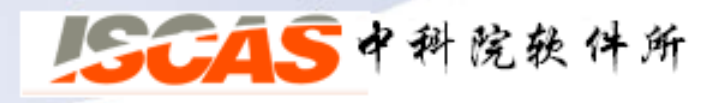

## **SQL**语言聚类扩展:**Cluster-by**语句

• Cluster-by语句的SQL语法定义:

<table expression> ::= <from clause>

[ <where clause> ]

[ <group by clause>|**<Cluster by clause>** ]

[ <having clause> ]

[ <window clause> ]

**<Cluster by clause>** ::= CLUSTER BY <clustering column reference list>

[USING <clustering algorithm function>]

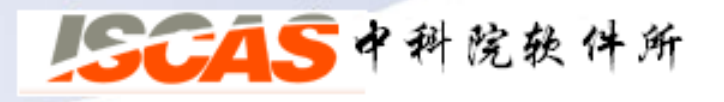

#### **SQL**语言聚类扩展:**Cluster-by**语句

• Cluster-by语句的SQL语义:主要针对多个字段进行聚类 时进行了语义解释,若有:  $\textsf{CLUSTER BY}\ w_1\text{*col}_1\text{,}w_2\text{*col}_2\text{,}...,\text{w}_\mathsf{m}\text{*col}_\mathsf{m}$ **USING** CAF $(p_1, p_2,...,p_n)$ 则加和距离凼数ODF,定义为: ODF =Σ  $(w_i^*df_i(col_i))$  | i = 1,...,m 则在ODF上执行聚类凼数CAF获得g组簇定义为:  $\xi_{\text{A,CAF.ODF}} = \{ M_i | M_i \subseteq A, M_i \oplus \text{CAF} \oplus \text{FB} \text{ODF} \pm \text{f},...,g \}$ 

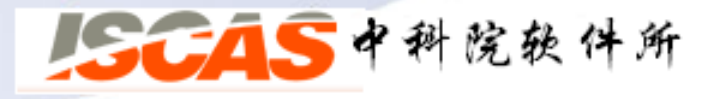

## **SQL**语言聚类扩展:**Cluster-by**语句

Cluster-by的Plan tree节点:

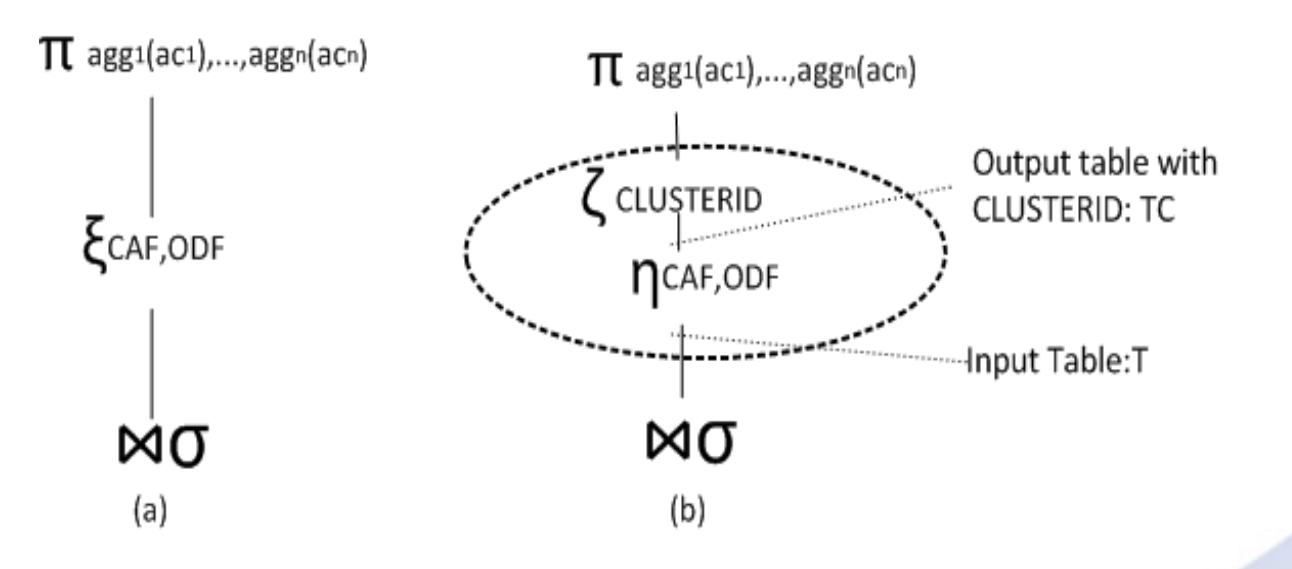

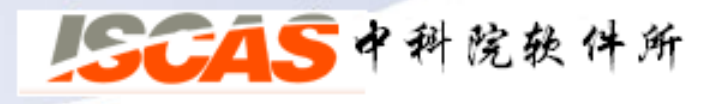

#### **SQL**语言聚类扩展:一个使用示例

 $\odot$   $\odot$   $\odot$ 

• Cluster-by的一个使用示例:

postgres@postgres-laptop: ~

File Edit View Terminal Help

postgres@postgres-laptop:~\$ psql mydb;  $psal (8.4.2)$ Type "help" for help.

mydb=# INSERT INTO pois cluster polygon mydb-# SELECT St geomfromtext(St astext(St convexhull(St collect(location)))) mydb-# FROM chaoyang mydb-# CLUSTERING BY location USING DBSCAN(3,300.0); INSERT 0 64  $mvdb = #$ 

#### 在chaoyang表上执 行*Cluster-by*语句

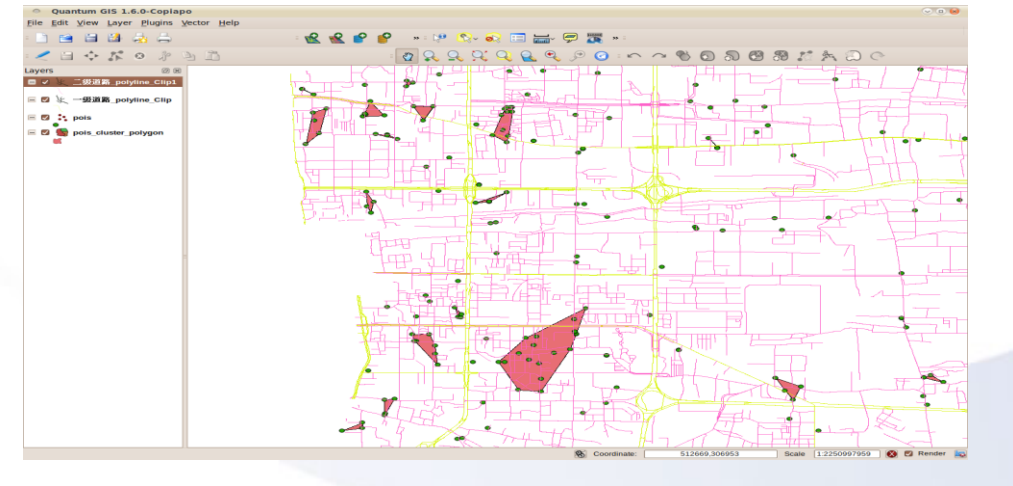

#### 使用Quantum GIS 查看生成的凸包

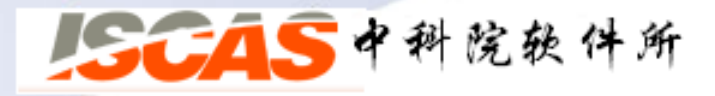

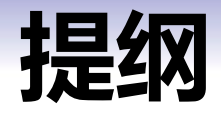

- 本文目的
- 研究动机
- SQL聚类扩展语句Cluster-by语法语义
- > 如何在PostgreSQL上实现?
- 其它话题
- 致谢

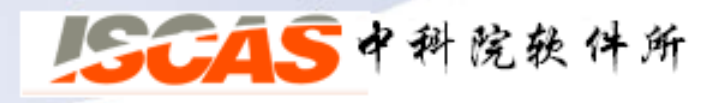

## **PostgreSQL**内实现:搭建调试环境

- 下面列出了两篇关于环境搭建的文章,分别针对Red Hat和Ubuntu两类操作系统:
	- 1. [rhel6+postgresql8.4+postgis1.4+eclipse CDT3.6](http://blog.sciencenet.cn/home.php?mod=space&uid=419883&do=blog&id=437539) [调试环境搭](http://blog.sciencenet.cn/home.php?mod=space&uid=419883&do=blog&id=437539) [建](http://blog.sciencenet.cn/home.php?mod=space&uid=419883&do=blog&id=437539)
	- 2. postgresql 8.4 +postgis1.5 +eclipse CDT3.6 + ubuntu 9.10 +vmware 6.0 开发调试环境搭建
	- 主要参考: http://wiki.postgresql.org/wiki/Working\_with\_Eclipse

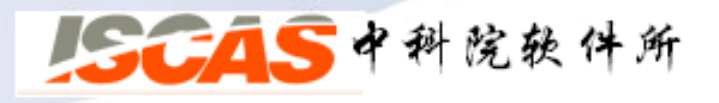

## **PostgreSQL**内实现:基础

#### • 下面列出了一些参考资料:

- **[PostgreSQL Internals Through Pictures](http://momjian.us/main/presentations/internals.html) Bruce's blog**
- 2. [PostgreSQL 9.1,9.0, 8.4… Documents](http://www.postgresql.org/docs/)
- 3. Postmaster的Shared Memory中的shmem index table 内存结构
- 4. Postmaster的Shared Memory中的shared buffer pool内存结构
- 5. Postmaster的Memory Context 初始化内存结构
- 6. PostgresMain()中重要的几个初始化
- 7. postgresql中parse tree内存结构
- 8. postgresql中plantree内存结构

...

9. 一天之内不再畏惧lex&yacc之必备参考资料

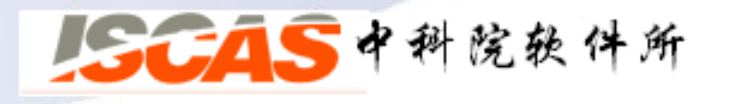

# **PostgreSQL**内实现

• 我们先看看需要 修改哪些阶段:

> **Get To Know** [PostgreSQL](http://momjian.us/main/writings/pgsql/Get_to_know_PostgreSQL.pdf), 摘 自Bruce's 主页

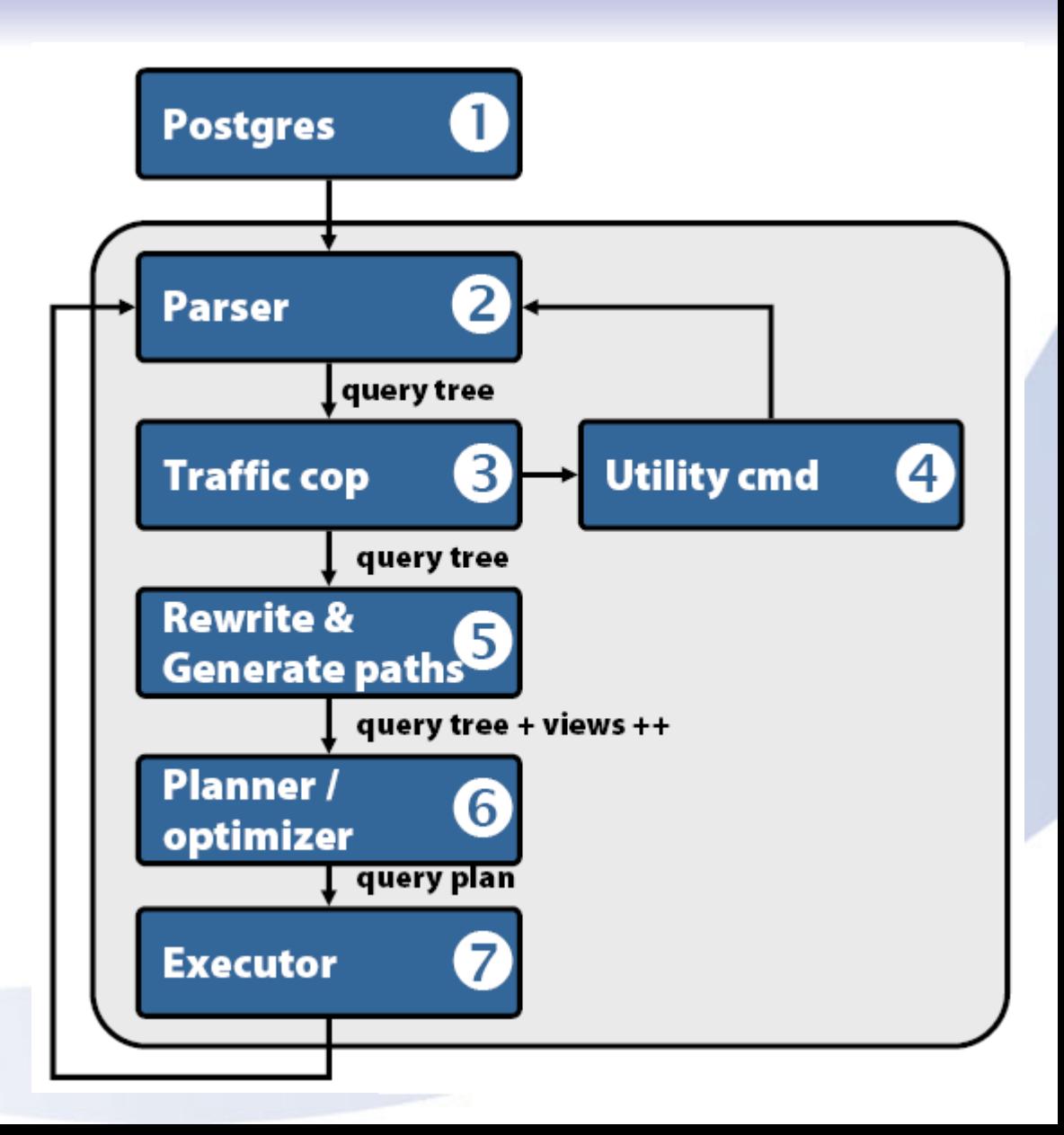

## **PostgreSQL**内实现:主要数据结构

cluster\_clause: CLUSTERING BY expr\_list cluster\_func\_el{ \$\$ = makeNode (ClusterVar);  $$5->$ columnExpList =  $$3;$  $$5->$ funcCall =  $$4:$  $$$->location = @1;$ } | /\*EMPTY\*/ { \$\$ = NIL; } ; cluster\_func\_el: USING cluster\_func\_expr { \$\$ = \$2; } | /\*EMPTY\*/ { \$\$ = NIL; }; Cluster\_func\_expr: func\_expr { \$\$ = \$1;};

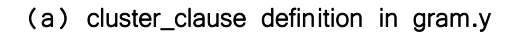

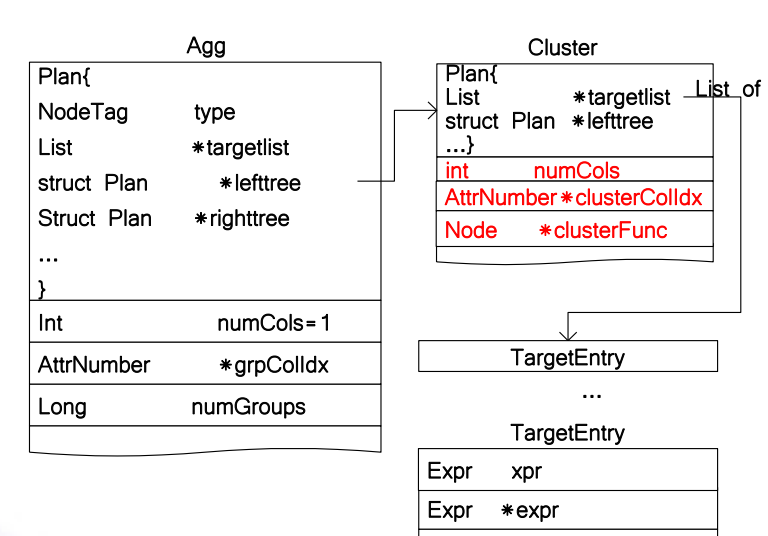

char \*resname="clusterid" bool resjunk=false

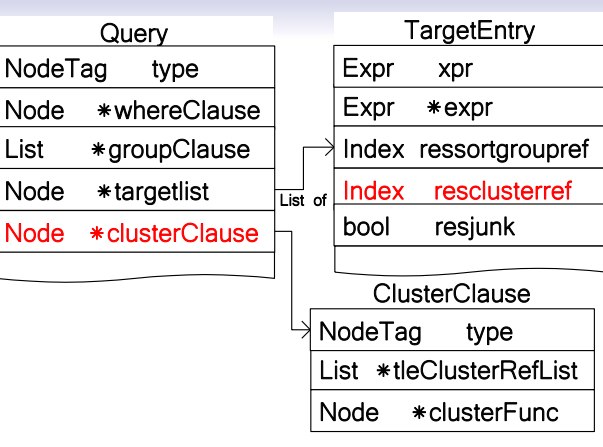

(b) Query

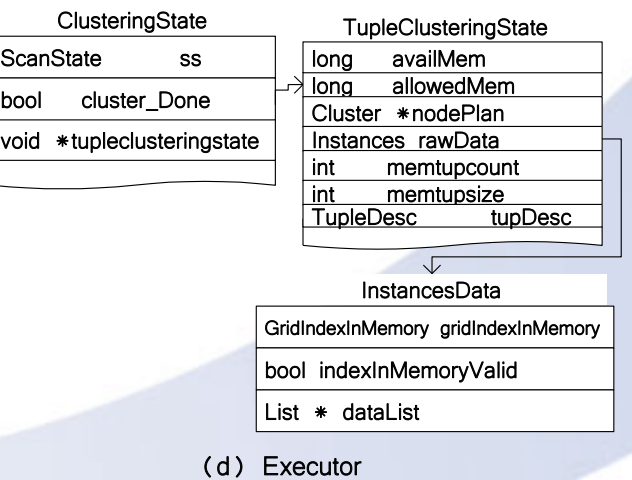

15015中科院软件所

## **PostgreSQL**内实现:一个示例

• 我们以如下语句示例,看看到底Parse Tree, Query Tree, Plan Tree等等是什么样子?

select ST\_AsText(ST\_ConvexHull(ST\_Collect (house.location))) From house, sales where sales.hid= house.hid and sales.year= 2009 clustering by house.location KMEANS(5);

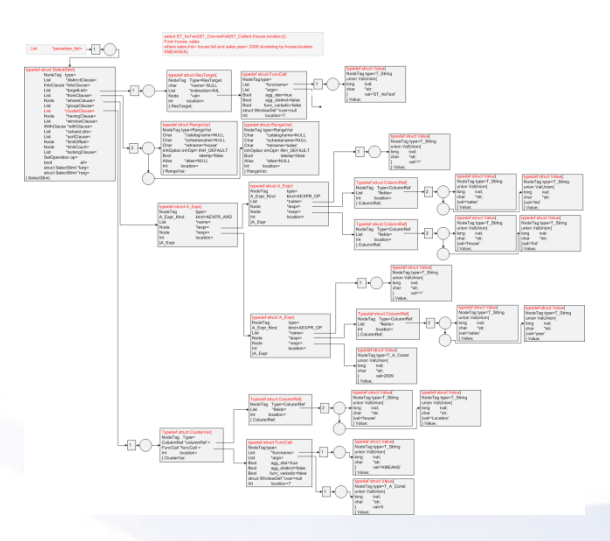

• 点击VISIO[大图](cluster-by.vsd)

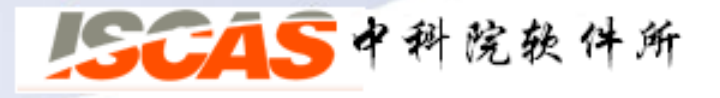

# **PostgreSQL**内实现:聚类算法的执行

• 我们以部分代码简单说明一下

}

TupleTableSlot \*ExecCluster(ClusteringState \*node) {

```
…
if (!node->cluster_Done) {
  TupleTableSlot *slot;
  for (;;) {
     slot = ExecProcNode(outerNode); ….
     tupleCluster_puttupleslot(tupleclusteringstate, slot);… 
  }
 clusteringDispatchInMemory(tupleclusteringstate); //聚类
} … 
bool gotit = false;
gotit = tupleCluster_gettupleslot(tupleclusteringstate, slot);
if (gotit) {return slot;}else{return NULL}
                                                 中科院软件所
```
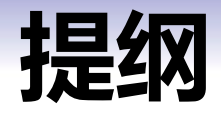

- 本文目的
- 研究动机
- SQL聚类扩展语句Cluster-by语法语义
- > 如何在PostgreSQL上实现?
- 其它话题
- 致谢

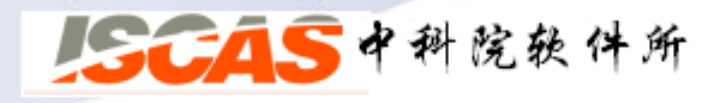

#### 其它话题

- 在研究过程中,我们发现:
	- 1. 在数据库多查询优化中发现,前面的聚类挖掘部分结果可以被 后续的挖掘请求所使用:多查询优化
	- 2. 在采用PostgreSQL实现聚类扩展中发现,可以利用多进程的机 制,充分挖掘当前主流的多核平台提供的强有力的并行计算能 力:多核幵行算法

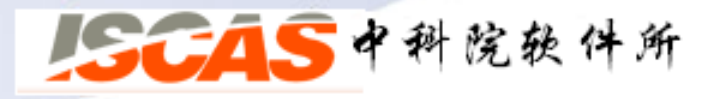

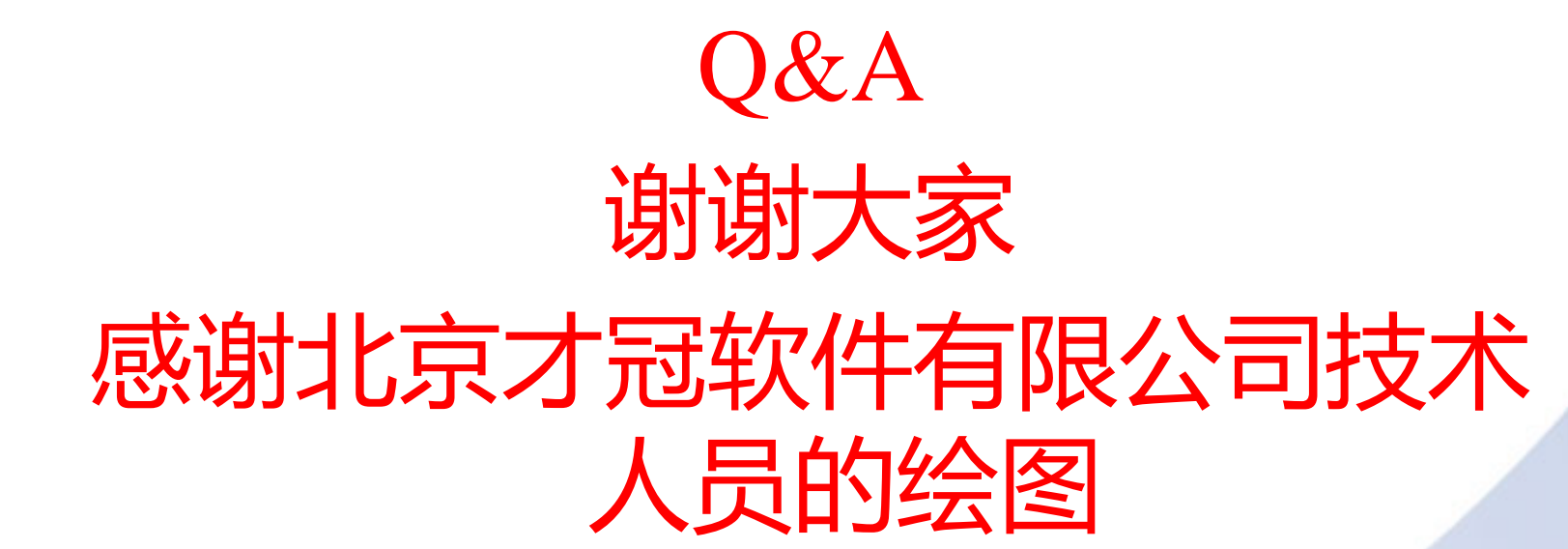

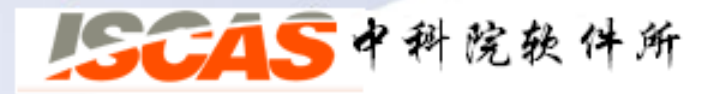